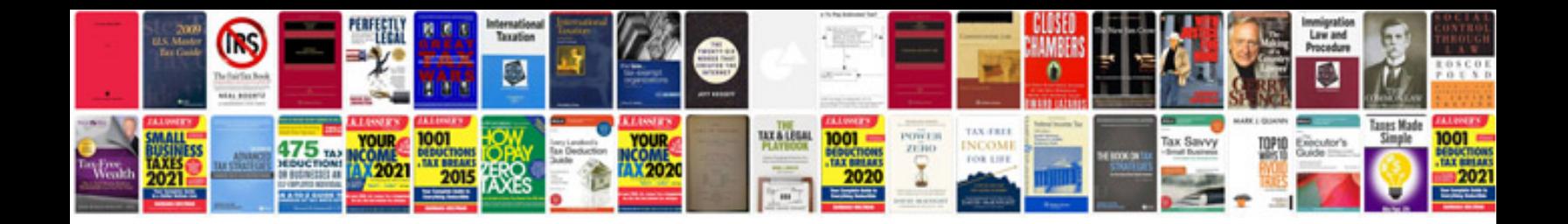

**Optics hecht solutions manual**

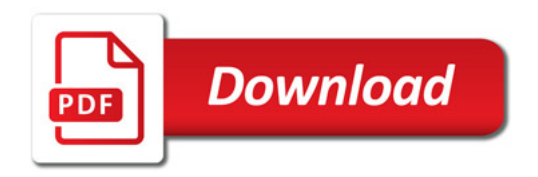

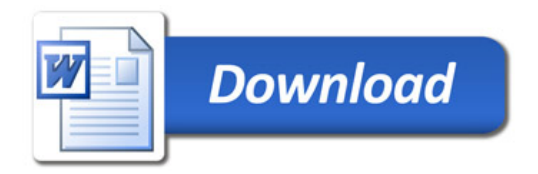